## DTF測定の測定手順と動作原理

マイクロニクス株式会社

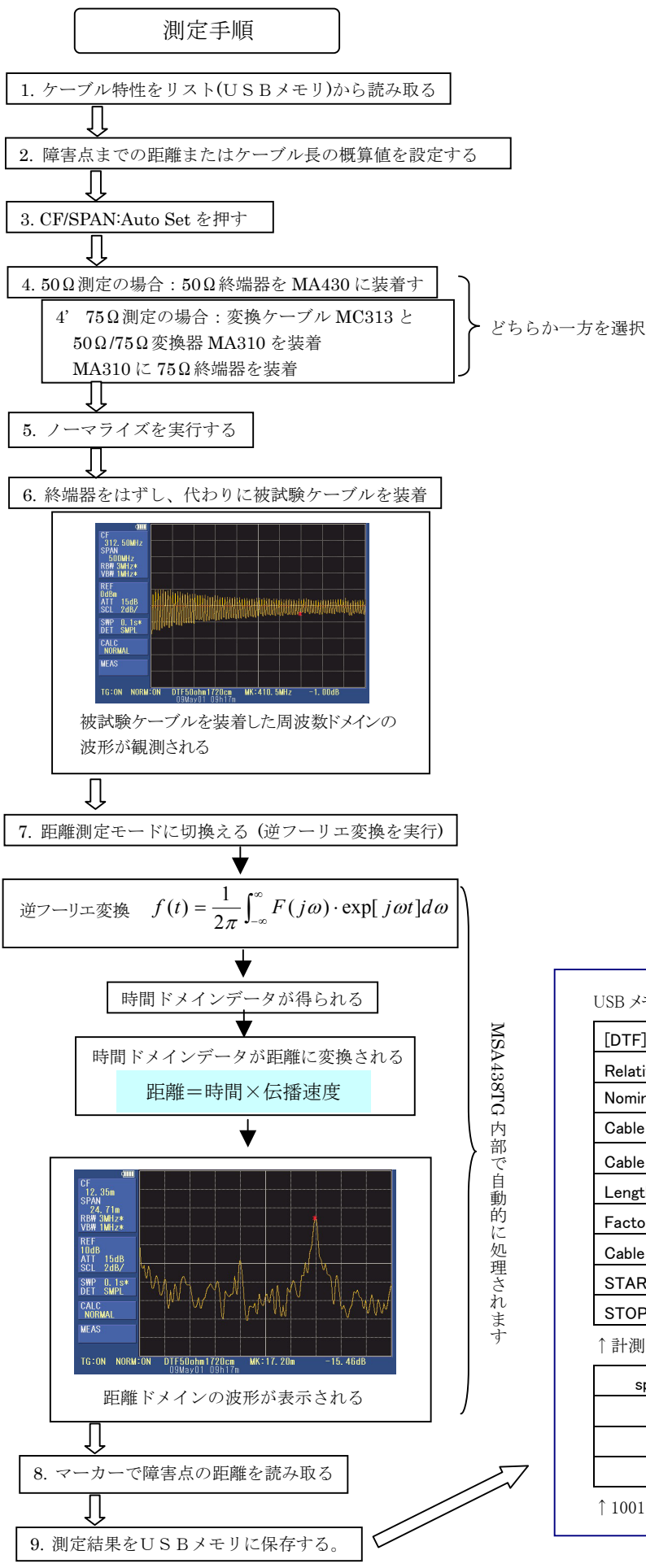

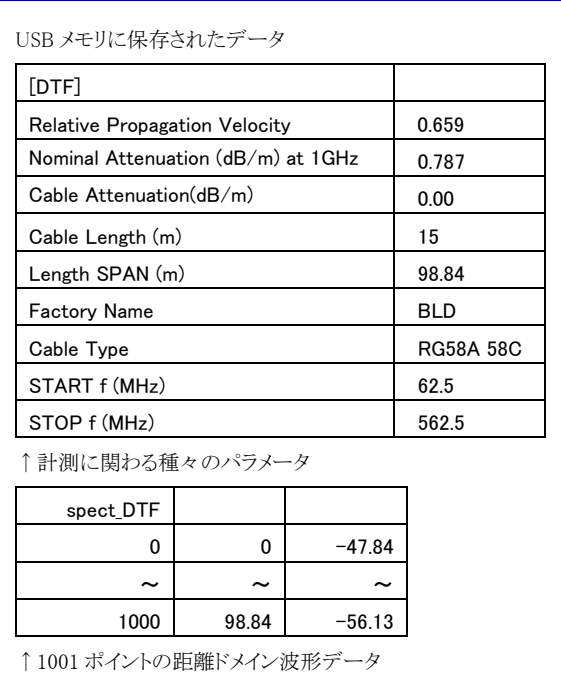

## DTF 測定の動作原理

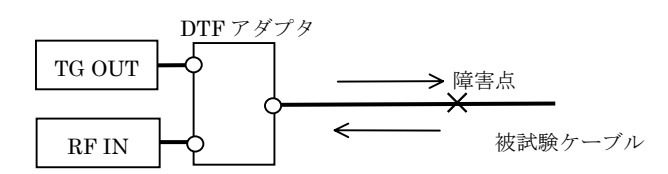

本機能では、MSA438TGのTG出力は、DTF アダプタにより被試験ケーブルと MSA438TG の RF 入力に分配されま す。TG 出力の信号は、被試験ケーブルの途中に障害点がある場合は、そこで反射が発生し DTF アダプタまで戻ってきま す。反射信号は DTF アダプタにより半分が RF 入力に到達します。RF 入力にはこの反射信号とTG出力からの入力が合成さ れた信号が与えられることになります。この信号は、障害点までの距離と周波数に対応して打ち消しあったり強めあったりしま す。そのため周波数軸上で山と谷が連続的に発生し、その周波数は障害点までの距離に対応します。この周波数ドメインの データを逆フーリエ変換により時間軸データに変換すると、障害点の反射がピークとして現れます。このピークの出現時間と 伝播速度を乗ずることにより、障害点までの距離を得ることができます。本機能ではマーカーの横軸の値は通常の周波数に 代わり距離を示します。それ故、マーカーをピークに移動させると障害点までの距離を直接読み取ることができます。本機能 ではこの一連の処理を掃引毎に行います。